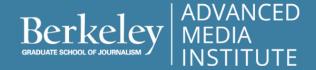

### DATA VISUALIZATION FOR STORYTELLERS

# **Required Equipment, Software & Tools**

To fully participate in this course, the following equipment, software and tools are required.

We recommend you install and open the required software and sign up for the free tools before starting the course. We will be working with the tools and software throughout the course.

## Computer

All participants must have a computer or laptop for use during this course. Please assure your computer is able to run the tools and software required in this course.

*Note: The instructor is not able to troubleshoot computer issues with required software and tools.* 

#### **Software & Tools**

Throughout the course, we will use the following software and tools to process data and build data visualizations. Please download, install, sign up and open the following before starting this course.

**Google Sheets** is an online spreadsheet app that lets users create and format spreadsheets and simultaneously work with other people.

To use Google Sheets you'll need a Google account. If you choose not to use a gmail account, options for adding a non gmail account are found in this article: <a href="https://www.makeuseof.com/tag/use-googles-services-without-gmail-account/">https://www.makeuseof.com/tag/use-googles-services-without-gmail-account/</a>

**ColorBrewer** is a free online tool designed to help people select good color palettes for maps and other graphics. The tool does not require login or download. https://colorbrewer2.org/

**Viz Palette** is a free online tool for creating and testing a color palette for your data visualizations. This tool does not require login or download.

https://projects.susielu.com/viz-palette

**Open Refine** is a tool for data cleaning that runs through a web browser.

Safari, Firefox, Chrome, or Microsoft Edge should work fine. You will need to download version 3.4/3.5 of OpenRefine from https://openrefine.org/download.html and install it. Upon opening, it will run through the browser, it does not require an internet connection, and the data will be stored on your computer.

Instructions for installing OpenRefine: <a href="https://docs.openrefine.org/manual/installing/">https://docs.openrefine.org/manual/installing/</a>

Note: OpenRefine requires Java to run. If you see an error message indicating that Java is not installed on your machine, download and install Java from here: https://www.java.com/en/download/

**Datawrapper** is a data visualization tool that helps you create and publish charts, maps and tables from your data. Sign up for a free account: https://app.datawrapper.de/signin

**Tableau Public** is a free platform to publicly share and explore data visualizations online.

Sign up for a free account and download and install the desktop software: https://public.tableau.com/en-us/s/

## **Sublime Text**

You will be able to embed visualizations you make in Datawrapper and Tableau Public in a portfolio web page. To do this, you will need a good text editor to open that document, add the embed codes, and save the web page.

Download Sublime Text: <a href="https://www.sublimetext.com">https://www.sublimetext.com</a>